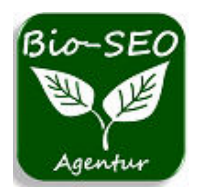

 **[service@bio-seo.de](mailto:service@bio-seo.de)  [https://www.bio-seo.de](https://www.bio-seo.de/)**

# **Protokollwechsel von HTTP auf HTTPS**

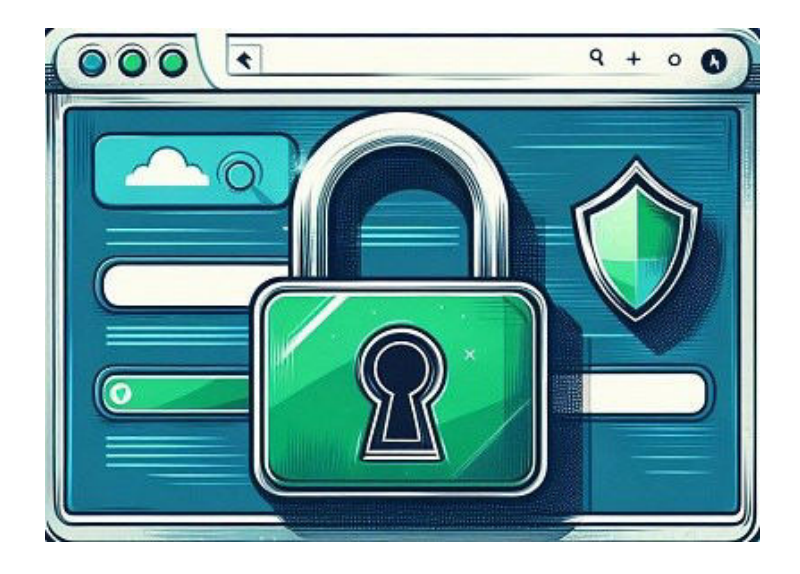

## **Warum sollte man seine Webseite von HTTP auf HTTPS umstellen?**

HTTP ist ein Protokoll, das die Kommunikation zwischen Webbrowsern und Webservern ermöglicht. Es hat jedoch einen großen Nachteil: Es überträgt Daten im Klartext, ohne sie zu verschlüsseln. Das bedeutet, dass Angreifer die Daten leicht abfangen, mitlesen oder manipulieren können. Das kann zu Sicherheitsproblemen führen, vor allem wenn es um sensible Daten wie Passwörter, Kreditkartennummern oder persönliche Informationen geht.

**HTTPS** ist eine sichere Version, die eine zusätzliche SSL (Secure Sockets Layer) Verschlüsselung hinzufügt. Die SSL-Verschlüsselung sorgt dafür, dass die Daten zwischen Browser und Server in einem unlesbaren Format gesendet werden, das nur von den legitimen Parteien entschlüsselt werden kann. Außerdem stellt HTTPS die Authentizität der Anfragen sicher, indem es ein Zertifikat verwendet, das die Identität des Servers bestätigt.

## Der Wechsel von HTTP auf HTTPS hat für den Webseiten-Betreiber und auch für die Besucher Vorteile. **Zum Beispiel:**

- Sicherheit: HTTPS schützt die Daten vor unbefugtem Zugriff und verhindert Phishing und Manipulationen. Das erhöht das Vertrauen der Nutzer und reduziert das Risiko von Datenlecks oder Cyberangriffen.
- **Benutzerfreundlichkeit**: HTTPS wird von den meisten modernen Browsern als sicher gekennzeichnet, w‰hrend HTTP als unsicher markiert wird. Das beeinflusst die Wahrnehmung und das Verhalten der Nutzer. HTTPS zeigt den Nutzern, dass die Website seriös und vertrauenswürdig ist.
- SEO: HTTPS ist ein Rankingfaktor für Google und andere Suchmaschinen. Webseiten die HTTPS verwenden, werden höher eingestuft als solche, die HTTP verwenden. Das verbessert die Sichtbarkeit und den Traffic der Website.

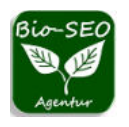

## Abmahngefahr bei fehlender SSL-Verschlüsselung!

*Online Shops und alle anderen Webseiten auf welchen Benutzer sensible Daten ¸bermitteln (Kontaktformular), müssen nach den Datenschutzrichtlinien zwingend ein SSL-Zertifikat nützen!* 

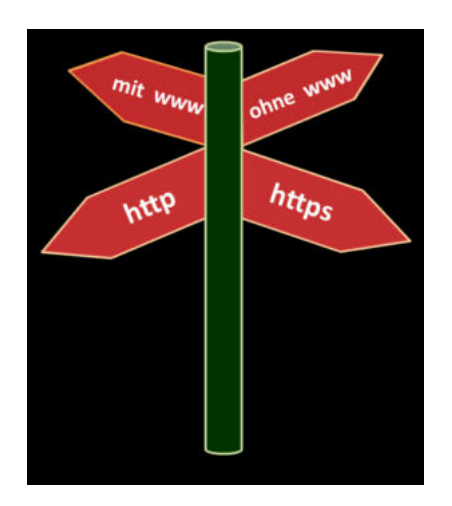

Aus Sicht der Suchmaschinenoptimierung sind bei der Ausrüstung mit einem Sicherheitszertifikat vor allem **zwei Punkte zu beachten:**

## **Punkt 1:**

Die Verwendung einer SSL-Verschlüsselung hat Auswirkungen auf die URL Gestaltung der Webseite. Gesicherte Webseiten erkennt man an der Protokoll-Ausgabe "https" vor dem jeweiligen Domainnamen.

ƒhnlich wie bei der Verwendung von Domains mit und ohne www, machen Suchmaschinen auch bei der Verwendung von **http oder https** in der URL einen Unterschied. Daher sollte man sich bei der Indexierung der Webseite für eine der beiden Schreibweisen entscheiden. So kann man einer Qualitätsminderung der Domain, durch "**duplicate content**" auf gleichzeitig existierenden URLs für http und https entgegnen.

> *Vorzugsweise ist die HTTPS-Version für die gesamte Domain zu wählen. HTTPS gesicherte Webseiten werden gerne bevorzugt geschaltet.*  Künftig sollen Webseiten auch in den Ergebnislisten eine sichtbare Deklaration erhalten! *(Sicher oder nicht sicher.)*

## **Punkt 2:**

Eine Umstellung von http auf https wird von Suchmaschinen wie ein **Umzug** von einer Domain auf eine andere Domain gewertet.

Dies zeigt sich zum Beispiel in der Trennung von eingehenden Links auf Domains mit http und Domains mit https. Ein und dieselbe Domain kann mit http oder https komplett unterschiedliche Backlinks aufweisen. Daher empfiehlt es sich, auch bei der Umstellung von http auf https die Schritte eines **Domainumzugs** durchzuführen.

**Mehr Infos dazu auf der Seite:** [Wie funktioniert ein Domainumzug?](https://www.bio-seo.de/domainumzug)

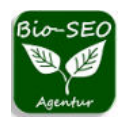

Google gibt in seinem Supportbereich für Webmaster dazu eine detaillierte Anleitung unter dem Punkt "Websiteverschiebung mit URL-Änderung" und behandelt hierbei auch explizit den Umzug von http auf https.

Die meisten Schritte entsprechen hierbei dem allgemeinen Umzugsprozedere bei Domainänderungen. Im Gegensatz zu einem Wechsel von mit www. auf ohne www. ist das **Beantragen einer Adress‰nderung** von http auf https in der Search Console nicht möglich und wird von Google nicht unterstützt.

Die https-Domain muss in der Search Console als neue **Property** hinzugefügt und die Inhaberschaft bestätigt werden.

## **Kurzgefasst sind es vier Schritte, die man befolgen sollte:**

### **Schritt 1: Neue Webseite einrichten**

- Implementieren und konfigurieren der **TSL-Zertifikate** auf dem Server.
- $\bullet$  Einrichten des http-Fehlercodes 404 für künftig nicht übernommene Inhalte der alten Webseite.
- Best‰tigung der Inhaberschaft beider Webseiten (http und https) in der **Google-Search-Console**.

#### **Schritt 2: URL Zuordnung**

- Übermitteln der aktuellen URLs an Google durch eine neu erstellte sitemap.xml
- Überprüfen der **canonical**-Anweisungen in den Meta-Tags für alle Unterseiten der neuen Domain.
- Einrichten einer **301-Weiterleitung von http auf https** und gegebenenfalls eine Zuordnung von nicht mehr verwendeten alten http-URLs auf neue https-URLs in der **.htaccess-Datei** festlegen.

#### **Schritt 3: Webseitenverschiebung**

- Aktualisieren der robots.txt Anweisungen in den Meta-Tags der https-Domain und Anpassung von URLs auf die neue Schreibweise mit https in der **robots.txt Datei** auf dem Server
- Kontrolle aller **eingehenden Links** auf die https-Domain, sowohl interne Links über die eigenen Webseite, wie auch externe Links über Verzeichnisse, Anzeigenkampagnen und Profillinks von Facebook, Twitter usw.

#### **Schritt 4: Webseiten-Traffic überwachen**

‹ber einen l‰ngeren Zeitraum hinweg sollten nach dem Umzug die **Zugriffszahlen** und **Fehlerprotokolle** überwacht werden. Mit der Google-Search-Console, Analytics oder anderen Tools erhält man einen Überblick über mögliche http-Fehlercodes, die entstehen, wenn ehemalige http-URLs gar nicht oder falsch weitergeleitet wurden. Auch Indexierungsstatus, Suchanfragen und mögliche Crawling-Fehler kann man mit entsprechenden Tools analysieren, um den Erfolg des Umzuges zu überwachen.

Fazit: HTTPS ist ein Muss für jede moderne Website, die Sicherheit und Benutzerfreundlichkeit gewährleisten will. Der Wechsel von HTTP auf HTTPS ist eine lohnende Investition in das eigene Webprojekt.